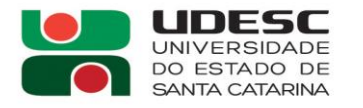

LAGES · CAV CENTRO DE CIÊNCIAS **AGROVETERINÁRIAS** 

## **COMISSÃO ELEITORAL**

### **ELEIÇÕES PARA REPRESENTANTES DOS SERVIDORES NA COMISSÃO INTERNA DE PREVENÇÃO DE ACIDENTES - CIPA/UDESC/CAV, BIÊNIO 2023-2025.**

## **ATA DE PUBLICAÇÃO DE RESULTADOS**

Aos dez dias do mês de agosto de dois mil e vinte e três, a Comissão Eleitoral de posse dos resultados da apuração dos votos e nos termos do Edital 052/2023/CAV, apresenta os resultados abaixo relacionados:

#### **TÉCNICO ADMINISTRATIVO:**

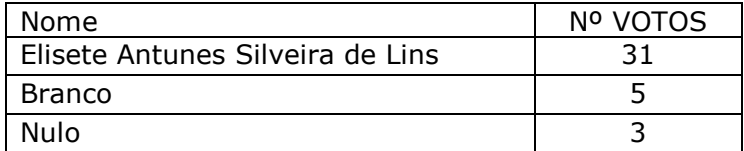

#### **DOCENTES:**

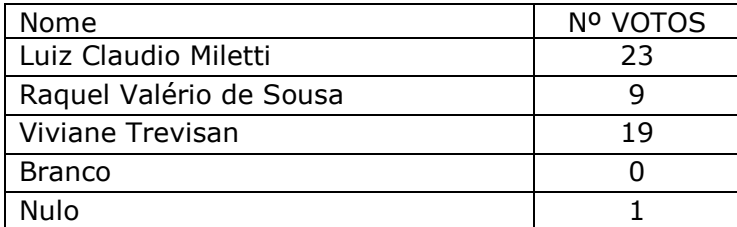

#### **Comissão Eleitoral:**

Prof. André Anibal Brandt - Presidente Téc. Cristian Alves dos Santos - Membro Téc. Rosires Aparecida Ataide de Cordova - Membro

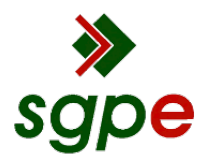

**Assinaturas do documento**

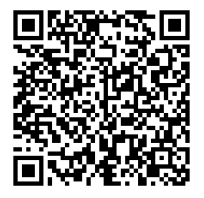

# Código para verificação: **H0RQ1L78**

Este documento foi assinado digitalmente pelos seguintes signatários nas datas indicadas:

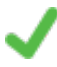

**ANDRÉ ANIBAL BRANDT** (CPF: 641.XXX.290-XX) em 10/08/2023 às 10:17:29 Emitido por: "SGP-e", emitido em 30/03/2018 - 12:35:40 e válido até 30/03/2118 - 12:35:40. (Assinatura do sistema)

**ROSIRES APARECIDA ATAIDE DE CORDOVA** (CPF: 613.XXX.809-XX) em 10/08/2023 às 10:18:21 Emitido por: "SGP-e", emitido em 30/03/2018 - 12:38:09 e válido até 30/03/2118 - 12:38:09. (Assinatura do sistema)

Para verificar a autenticidade desta cópia, acesse o link https://portal.sgpe.sea.sc.gov.br/portal-externo/conferenciadocumento/VURFU0NfMTIwMjJfMDAwMjY0MTFfMjY0MzRfMjAyM19IMFJRMUw3OA== ou o site https://portal.sgpe.sea.sc.gov.br/portal-externo e informe o processo **UDESC 00026411/2023** e o código **H0RQ1L78** ou aponte a câmera para o QR Code presente nesta página para realizar a conferência.